## SAP ABAP table TSCHGLVL {Identifying Data of a Change State}

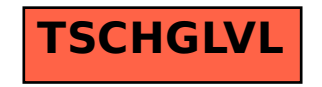